**DLManager**

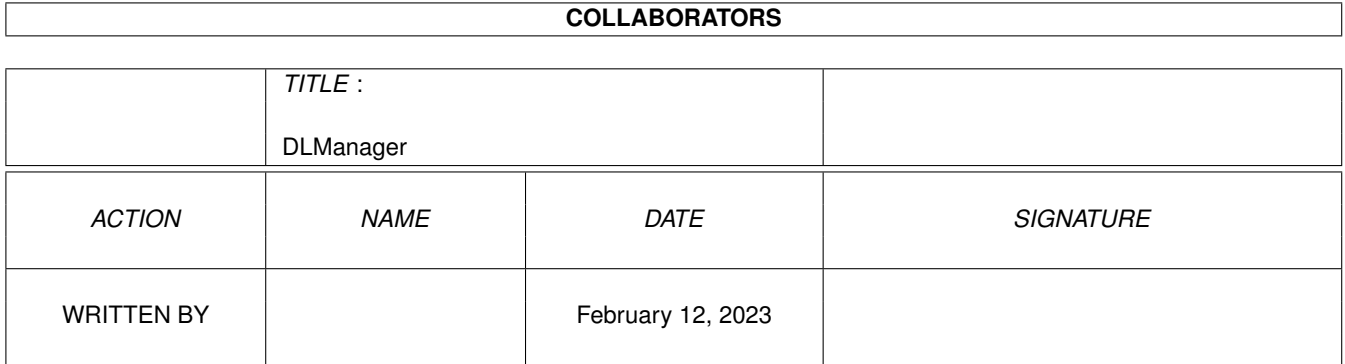

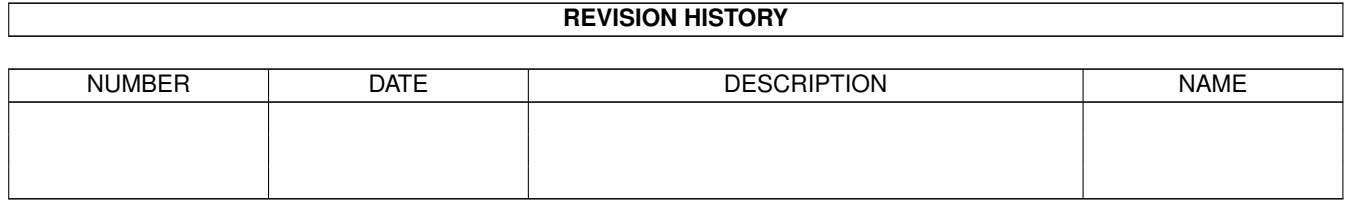

# **Contents**

#### [1](#page-3-0) DLManager 1 and 1 and 1 and 1 and 1 and 1 and 1 and 1 and 1 and 1 and 1 and 1 and 1 and 1 and 1 and 1 and 1 and 1 and 1 and 1 and 1 and 1 and 1 and 1 and 1 and 1 and 1 and 1 and 1 and 1 and 1 and 1 and 1 and 1 and 1 and

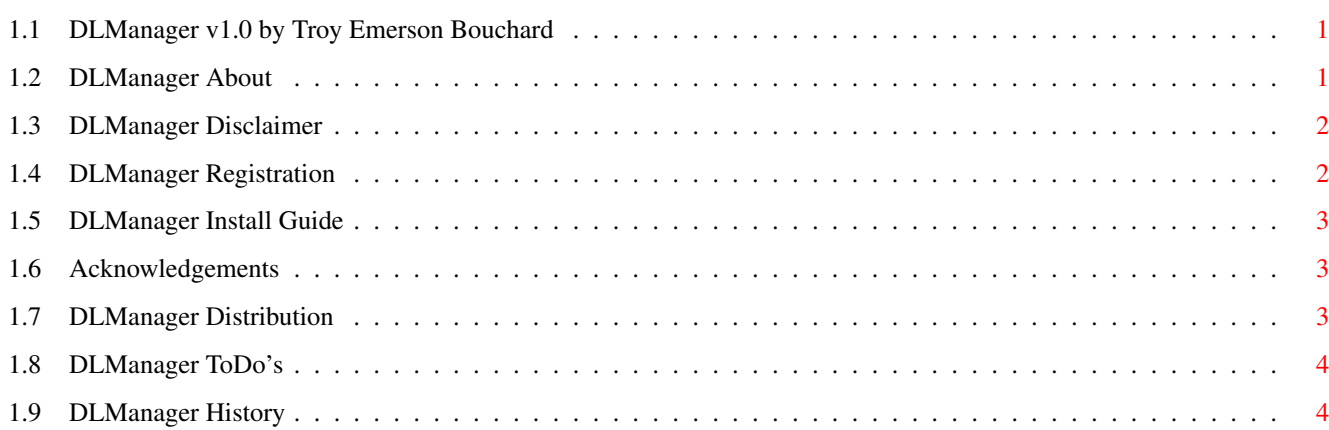

## <span id="page-3-0"></span>**Chapter 1**

## **DLManager**

### <span id="page-3-1"></span>**1.1 DLManager v1.0 by Troy Emerson Bouchard**

```
-= DLManager =-
Distribution List Manager
   - Release 1.0 =- John 3:16 =-
```
General information

About

Disclaimers

How to register

Distribution

Special Thanks

History

ToDo's Installation and usage

Installation

## <span id="page-3-2"></span>**1.2 DLManager About**

DLManager About

DLManager is for managing your distribution lists. If you have a piece of software that you have written and you have bunches of addresses of people who have written to you then this script is just what you need.

Well, what about the Alias feature in Thor you ask? The Alias feature

in Thor will not do what DLManager will do. The user database will not let you add more than one user of the same name - so - if you have one person that is using 3 of your products then you will have to add that person manually everytime you send out an update or EMail about that certain product.

DLManager will let you create endless Distribution Lists.

I can be reached at the following addresses for/with comments/bug reports etc...

Internet:

EMail: tbouchar@ptialaska.net WWW: http://www.ptialaska.net/~tbouchar News: alt.sys.amiga.thor Not Recommended!!

Snail-Mail:

Send money to:

SnowyHill Christian Academy ATTN: Troy E. Bouchard 737D Alyeska Ave. Kodiak, AK 99615

#### <span id="page-4-0"></span>**1.3 DLManager Disclaimer**

DLManager Disclaimer

I have made every effort possible to make sure that DLManager will operate as programmed, however, no warranty of any kind, expressed or implied, is made by me. I will not be liable for any kind of damages direct or indirect to your computer. In no event will I be liable for any damage, loss of profits or savings resulting in the use of this program (script).

#### <span id="page-4-1"></span>**1.4 DLManager Registration**

DLManager Registration

DLManager is Shareware, I would like you to at least send me an EMail saying you are using it. If you do use it on a regular basis please tell me so.

When you have EMailed me - telling me you are using it - you will be put on a "list" (if you want) of 'unlimited' free updates to the script. You will also get free support, and a clear conscience.

If you want to use this script in a business environment then please send me an EMail and we can work out a 'Deal'. You Cannot Use This Script In Any Business Venture Without Contacting The Author Of This Product!

#### <span id="page-5-0"></span>**1.5 DLManager Install Guide**

DLManager Installation

Installation is easy and painless! Just copy DLManager.thor to your [VOLUME]:Thor/rexx directory and run it!

When you run DLManager a window will pop up in about the center of your screen. You will see five gadgets with text:

GetSystem: Will let you choose what system you want to use.

NewList: Will create a new list and let you add your users.

WriteMSG: Will let you choose what Distribution List you want to use, write your message with your configured editor and then write the event(s) for EMailing

DeleteList: Will let you delete the list of your choice.

Quit: Quit out of the program.

You will also see some text at the top of the window: Current System: <your system>

Special Note: DLManager currently will write one message for EACH USER I know why it does this - I just can't figure out how to make it stop!

#### <span id="page-5-1"></span>**1.6 Acknowledgements**

DLManager Would Like to Thank:

The Thor team for developing the Amiga's best news and mail software for ANY computer platform.

Bill Hawes for developing ARexx

Matthew Dillon for creating DME. THE editor for programmers and programming.

Remco Van Hoof for all the encourgement when I first started out writing scripts.

#### <span id="page-5-2"></span>**1.7 DLManager Distribution**

DLManager Distribution

DLManager.thor is freely distributable, but remains © Troy E. Bouchard.

It may not be included in any commercial distribution without prior

consent. Such consent is already given to include in on the Aminet CDs.

It may be included on magazine cover disks or CDs, notification must be sent beforehand. A copy of the magazine and disk would be most welcome.

### <span id="page-6-0"></span>**1.8 DLManager ToDo's**

DLManager ToDo's

Give me some idea's!

1. Figure out how to get DLManager to write one message for multiple users.

2. Add a 'add user' feature.

3. Add a 'delete user' feature.

## <span id="page-6-1"></span>**1.9 DLManager History**

DLManager History

1.0 (23.12.96) First Release.